# **DDECOMMAND**

## Applies to

Edit box, edit line.

## **Description**

Sends a command string to the server.

#### Usage

existingprop = **Set\_Property** (objectname, "**DDECOMMAND**", command)

### Remarks

Values passed in Set\_Property:

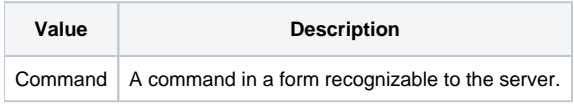

Although each DDE server-capable application can accept commands from the client, the interpretation of a command is completely dependent upon the server application. Refer to your server application for more details.

## Returns

Values returned by both Get\_Property and Set\_Property:

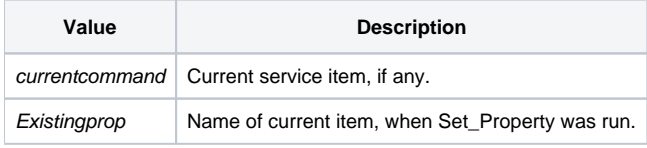

#### **Note**

Any command string must be enclosed between brackets.